# Deep Learning Models

## 04.05.2023

# ´Estimating the Energy-Consumption of Accuracy is Not the Only Metric that Matters:

DAML [Group](https://www.cs.cit.tum.de/en/daml/home/) Technical University of Munich

Published as a workshop paper at "Tackling Climate Change with Machine Learning", ICLR 2023

Johannes Getzner, Bertrand Charpentier\*, Stephan Günnemann [getzner, charpent, guennemann]@in.tum.de

\*Corresponding author

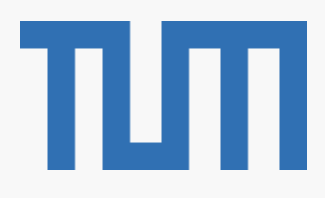

- Training a big transformer Car incl. fuel 1 lifetime • Training & Inference require power-hungry hardware, often for multiple days  $[3][4]$
- Estimating a model' s energy consumption without running it is generally very difficult
- Human life, 3 years Flight 10 p. NY to SF Models are usually not evaluated with respect to environmental impact

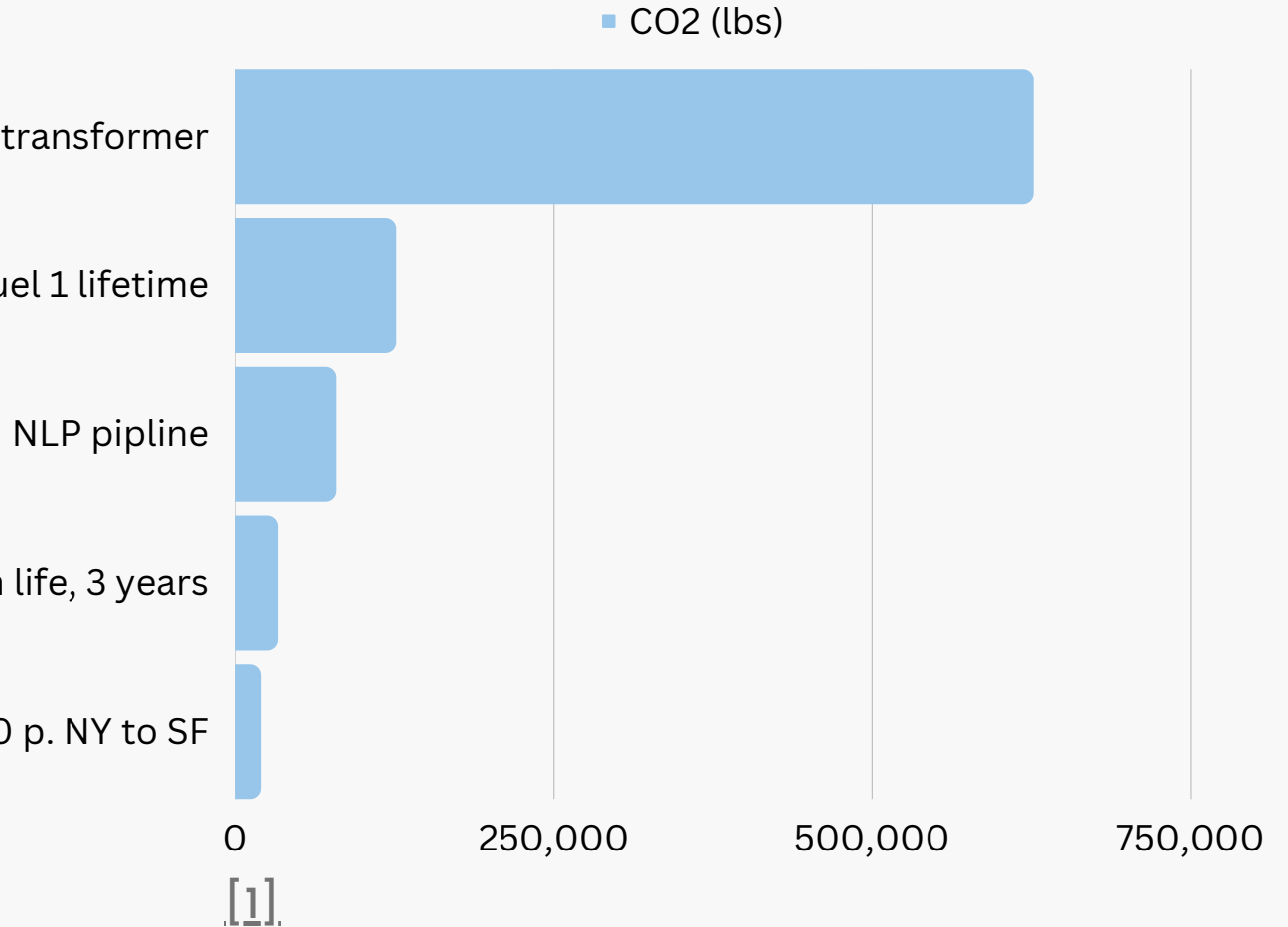

# Introduction - Background & Motivation

# **Deep Neural Networks** consume astronomical amounts of power, incurring a large carbon footprint.

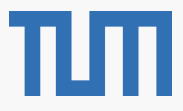

Introduction - How can DL engineering be made more energy aware ?

Our goal is to provide energy consumption estimates for deep neural nets based only on their configuration.

- Our method approximates energy consumption without running the model
- Promotes consideration of ecological footprint and running costs of models, raising environmental awareness

### VGG16 configuration

(

(features): Sequential(  $(0)$ : Conv2d $(3, 64,$  kernel\_size= $(3, 3)$ , stride= $(1, 1)$ , padding= $(1, 1)$ )  $(1)$ : ReLU $($ inplace=True)  $(2)$ : Conv2d(64, 64, kernel\_size=(3, 3), stride=(1, 1), padding=(1, 1)) (3): ReLU(inplace=True) (4): MaxPool2d(kernel\_size=2, stride=2, padding=0, dilation=1, ceil\_mode=False)  $(5)$ : Conv2d(64, 128, kernel\_size=(3, 3), stride=(1, 1), padding=(1, 1)) (6): ReLU(inplace=True)  $(7)$ : Conv2d(128, 128, kernel\_size=(3, 3), stride=(1, 1), padding=(1, 1)) (8): ReLU(inplace=True) (9): MaxPool2d(kernel\_size=2, stride=2, padding=0, dilation=1, ceil\_mode=False)  $(10)$ : Conv2d(128, 256, kernel\_size=(3, 3), stride=(1, 1), padding=(1, 1)) (11): ReLU(inplace=True)  $(12)$ : Conv2d $(256, 256, \text{kernel}_\text{size} = (3, 3), \text{stride} = (1, 1), \text{padding} = (1, 1))$ (13): ReLU(inplace=True)  $(14)$ : Conv2d $(256, 256, \text{kernel}_\text{size} = (3, 3), \text{stride} = (1, 1), \text{padding} = (1, 1))$ (15): ReLU(inplace=True) (16): MaxPool2d(kernel\_size=2, stride=2, padding=0, dilation=1, ceil\_mode=False)  $(17)$ : Conv2d $(256, 512,$  kernel\_size= $(3, 3)$ , stride= $(1, 1)$ , padding= $(1, 1)$ ) (18): ReLU(inplace=True)  $(19)$ : Conv2d(512, 512, kernel\_size=(3, 3), stride=(1, 1), padding=(1, 1)) (20): ReLU(inplace=True)  $(21)$ : Conv2d(512, 512, kernel\_size=(3, 3), stride=(1, 1), padding=(1, 1)) (22): ReLU(inplace=True) (23): MaxPool2d(kernel\_size=2, stride=2, padding=0, dilation=1, ceil\_mode=False)  $(24)$ : Conv2d(512, 512, kernel\_size= $(3, 3)$ , stride= $(l, l)$ , padding= $(l, l)$ ) (25): ReLU(inplace=True)  $(26)$ : Conv2d(512, 512, kernel\_size= $(3, 3)$ , stride= $(1, 1)$ , padding= $(1, 1)$ ) (27): ReLU(inplace=True)  $(28)$ : Conv2d(512, 512, kernel\_size= $(3, 3)$ , stride= $(1, 1)$ , padding= $(1, 1)$ ) (29): ReLU(inplace=True) (30): MaxPool2d(kernel\_size=2, stride=2, padding=0, dilation=1, ceil\_mode=False)

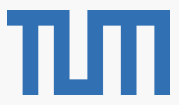

)

Benefits:

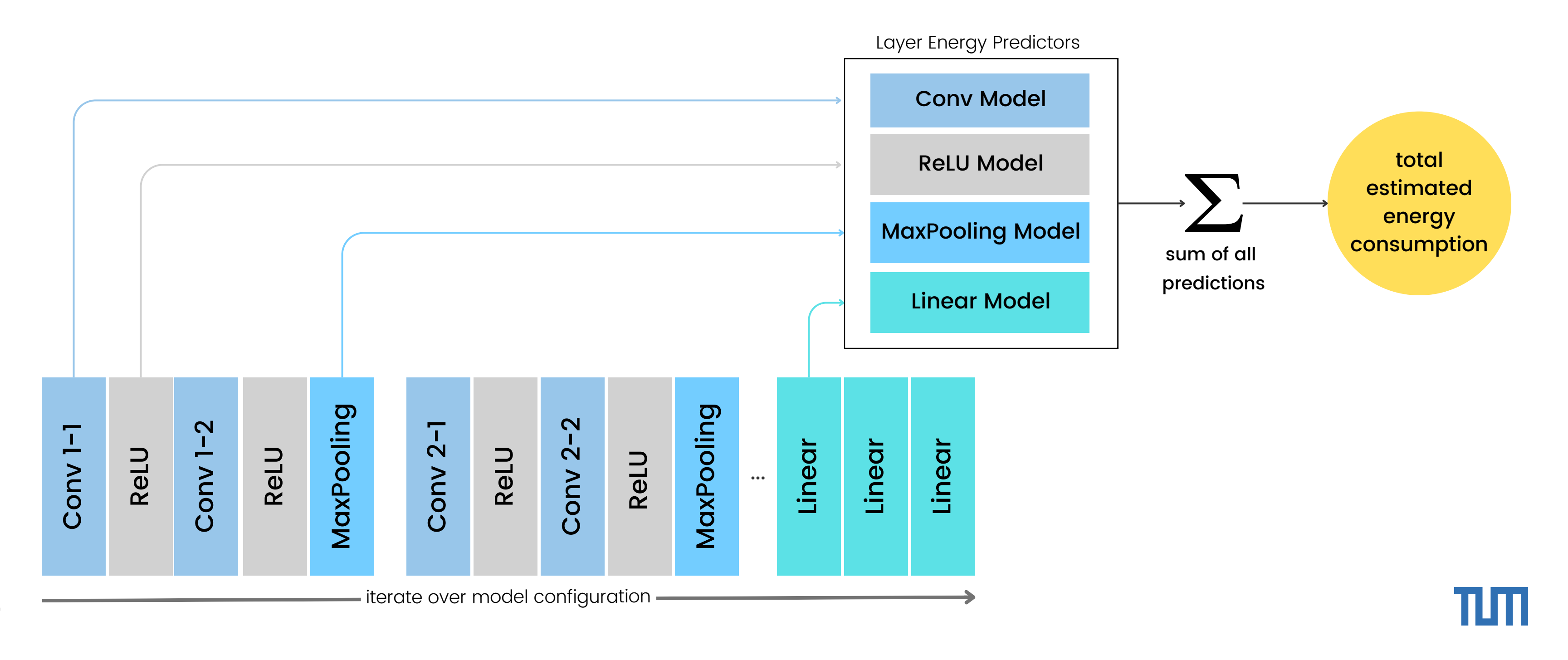

Introduction - The idea behind layer-wise estimates

Compute the total energy consumption as the sum of layer-wise predicted energies.

# The Framework

- 1. Data collection process
- Fitting the layer energy predictors 2.
- 3. Estimating the total energy consumption

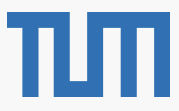

II Framework Design - Data Collection

### repeat n times

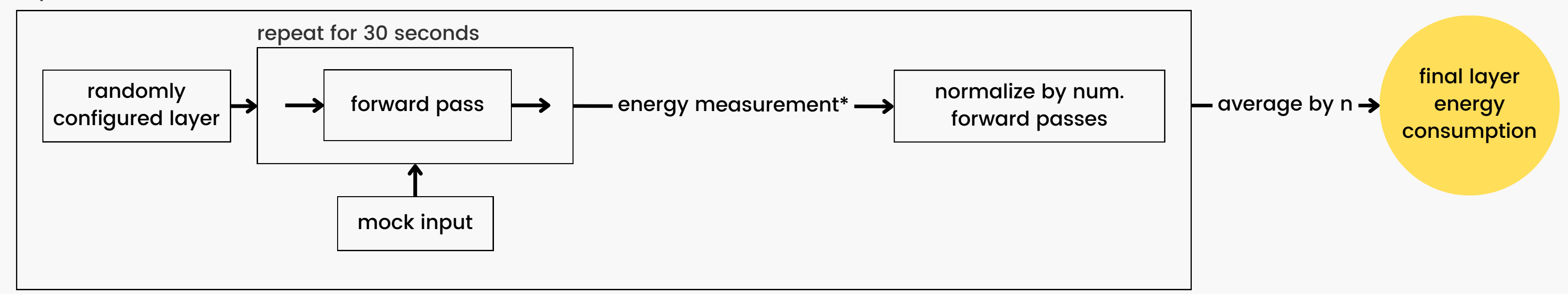

# We release a robust and modular data collection process for CPU energy consumption.

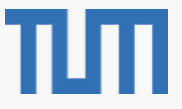

- currently, 8 different layer types are implemented
- ~1000 data points collected for each one so far

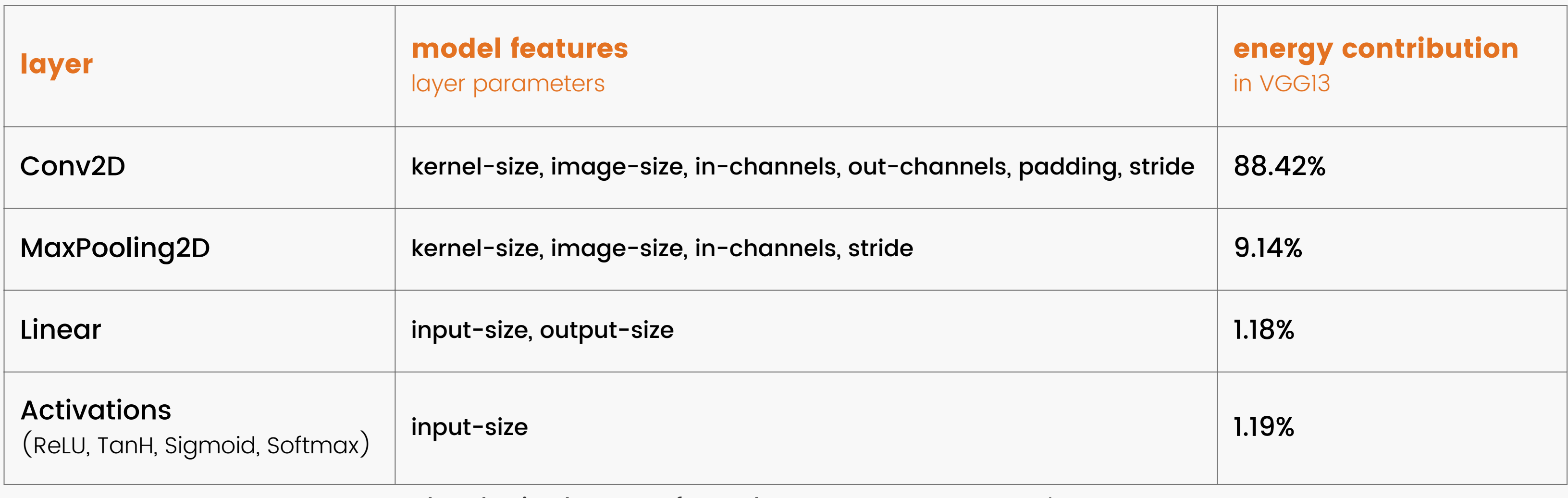

II Framework Design - Layer Energy Models

+ batch-size, log-transformed parameters, MAC count\*

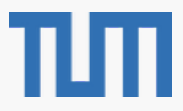

Each layer type has a set of parameters that can be used to fit the energy estimation model.

For each layer, we selected the best set of features to predict its energy consumption.

- As no high-order dependencies were found, polynomial/linear regression models were chosen
- each model was evaluated concerning its avg. cross-validation MSE and R² score.
- features were standardized if they contained the MAC count

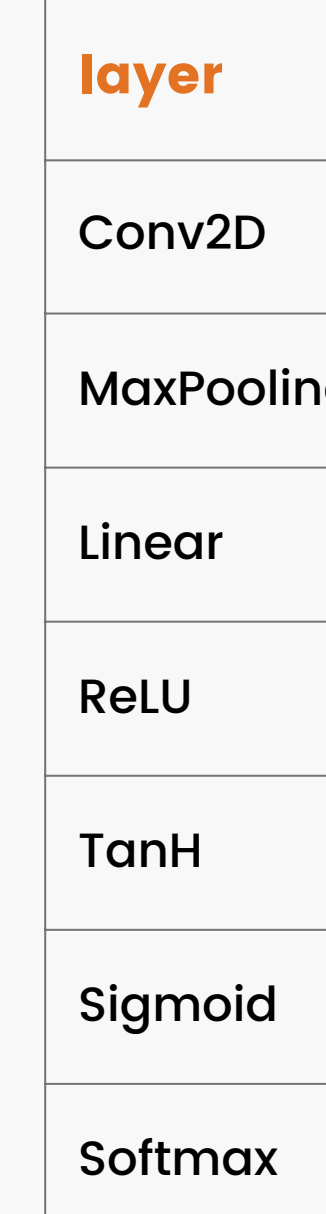

II Framework Design - Model Fitting procedure

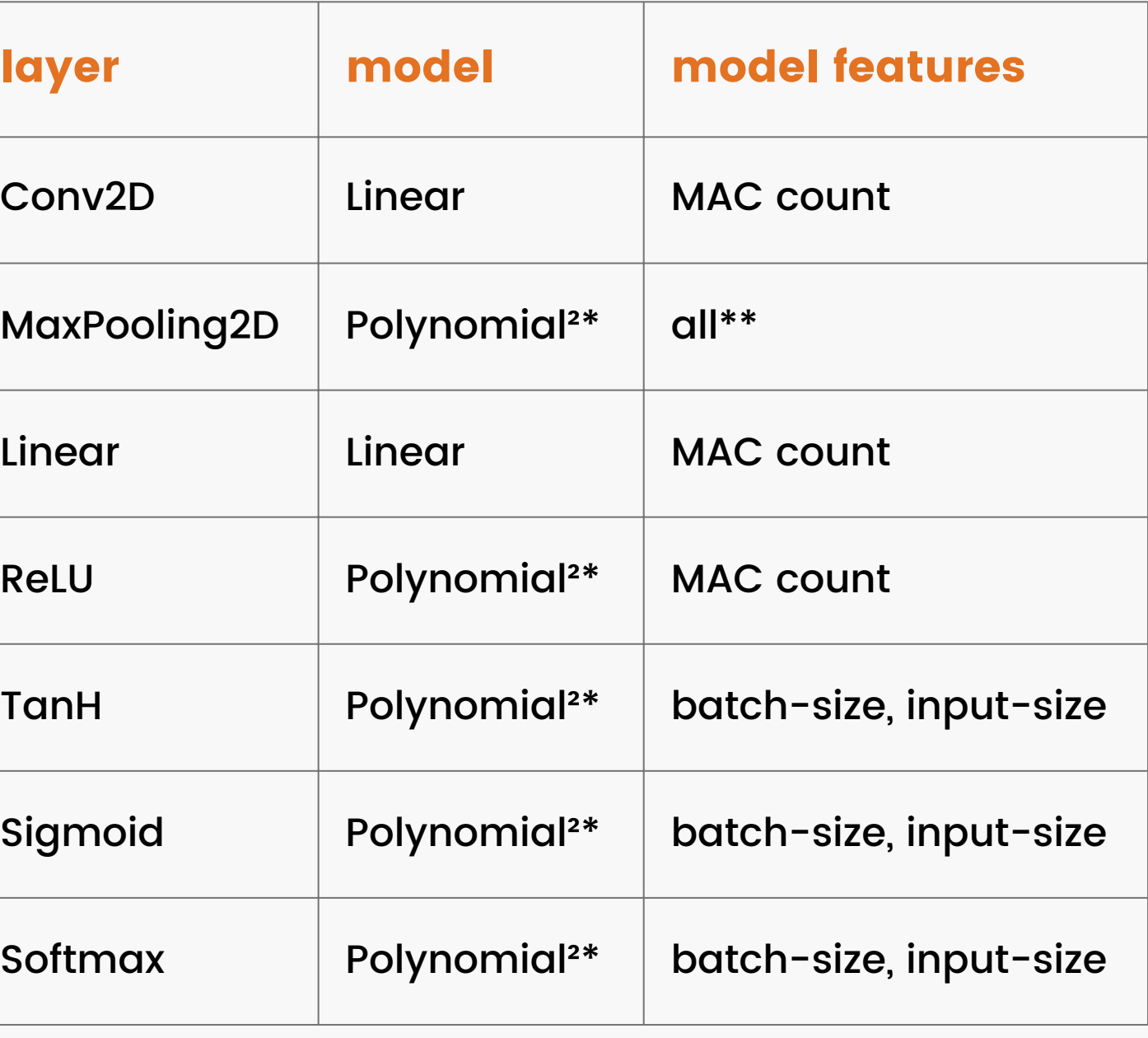

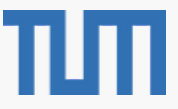

\*polynomial features, but restricted to interaction-only terms \*\* "all" corresponds to (log-transformed) layer parameters, (log-) batch-size, and the MAC count

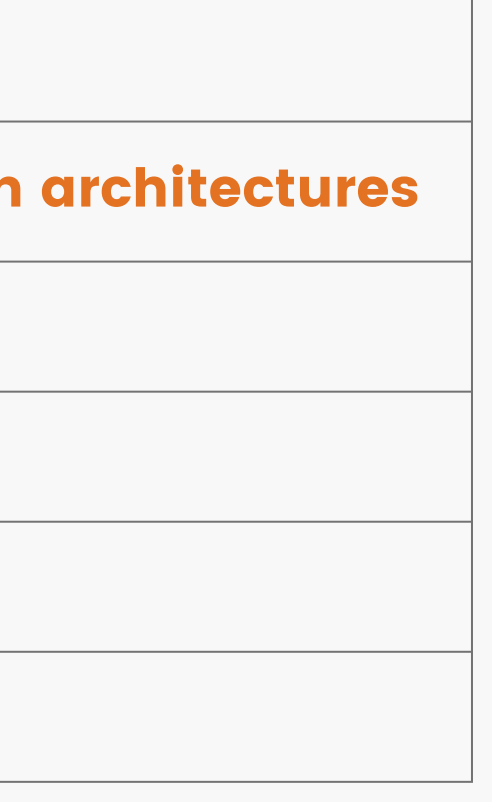

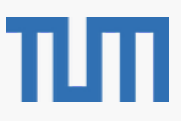

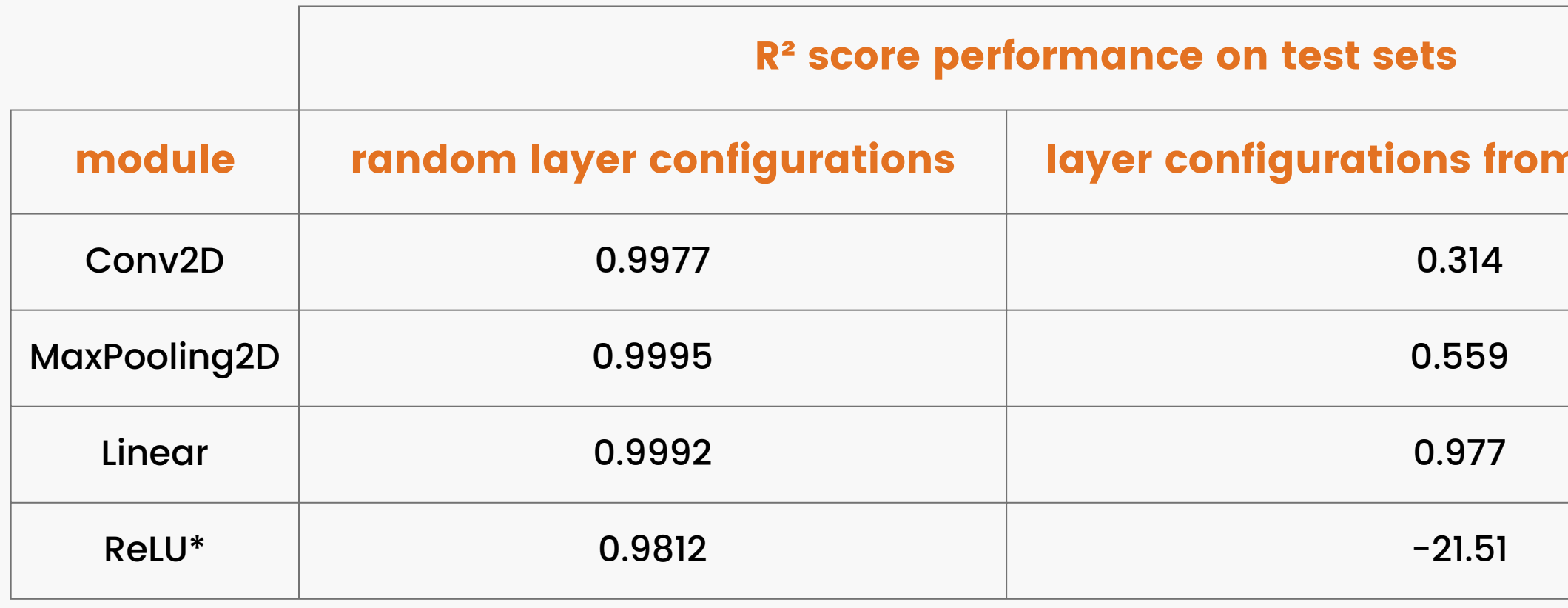

III Results - Model Performance

9 \*the other Activations are excluded as they are not present in any of the evaluated architectures

Although models demonstrated outstanding performance on random layer configurations, their generalization to layers from real architectures proved to be more challenging.

III Results - Architecture Energy Estimates

Together the models achieved an R² score of 0.352 for the total architecture energy consumption of AlexNet and VGG11/13/16.

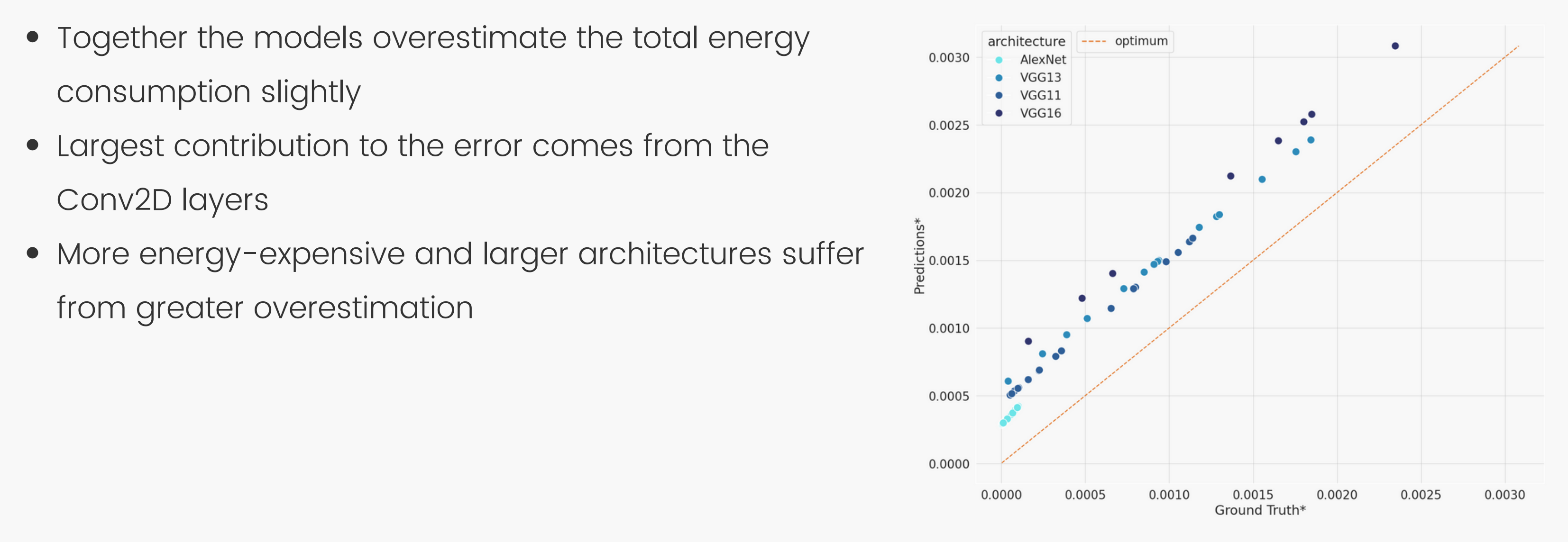

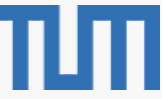

## IV Conclusion

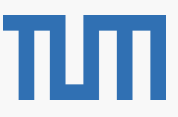

# The main contributions of our work.

- We release a modular data-collection process along with an initial high-quality dataset on energy consumption of various architectures and layer types.
- We created predictors for different layer types as a simple energy estimation baseline for multiple DL architectures.
- We analyzed the predictive capabilities of various feature sets, providing insights into the energy behavior of different architectures and layer types.

# Thank you for listening!

# Questions?

Paper and [Repository:](https://www.cs.cit.tum.de/daml/energy-consumption-dl/#c35468) <https://www.cs.cit.tum.de/daml/energy-consumption-dl/#c35468>

## 04.05.2023

DAML [Group](https://www.cs.cit.tum.de/en/daml/home/) Technical University of Munich Johannes Getzner, Bertrand Charpentier\*, Stephan Günnemann [getzner, charpent, guennemann]@in.tum.de

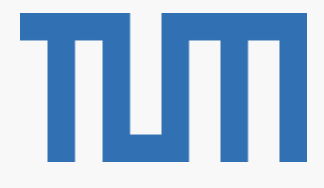

# <span id="page-12-0"></span>V Appendix - References

- 
- 
- 
- 
- 
- 
- 

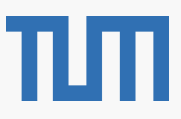

[1] Emma Strubell, Ananya Ganesh, and Andrew McCallum. Energy and policy considerations for deep learning in NLP. CoRR, abs/1906.02243, 2019. URL [http://arxiv.org/abs/1906.02243.](http://arxiv.org/abs/1906.02243)

[2] Karen Simonyan and Andrew Zisserman. Very deep convolutional networks for large-scale image recognition. URL [https://arxiv.org/abs/1409.1556v6,](https://arxiv.org/abs/1409.1556v6) 2014

[3] Neil C. Thompson, Kristjan H. Greenewald, Keeheon Lee, and Gabriel F. Manso. The computational limits of deep learning. CoRR, abs/2007.05558, 2020. URL [https://arxiv.org/abs/2007.05558.](https://arxiv.org/abs/2007.05558)

[4] Peter H. Jin, Qiaochu Yuan, Forrest N. Iandola, and Kurt Keutzer. How to scale distributed deep learning? CoRR, abs/1611.04581, 2016. URL <http://arxiv.org/abs/1611.04581>.

[5] DataForGoodFR Mila. codecarbon. [https://github.com/mlco2/codecarbon,](https://github.com/mlco2/codecarbon) 2022.